## ЖУРНАЛ ЗАМЕЧАНИЙ ПО КАЧЕСТВУ ВЫПОЛНЕННЫХ РАБОТ

Месторасположение объекта Наименование организаций, выполняющих работы

## Список инженерно-технического персонала, занятого на строительстве объекта

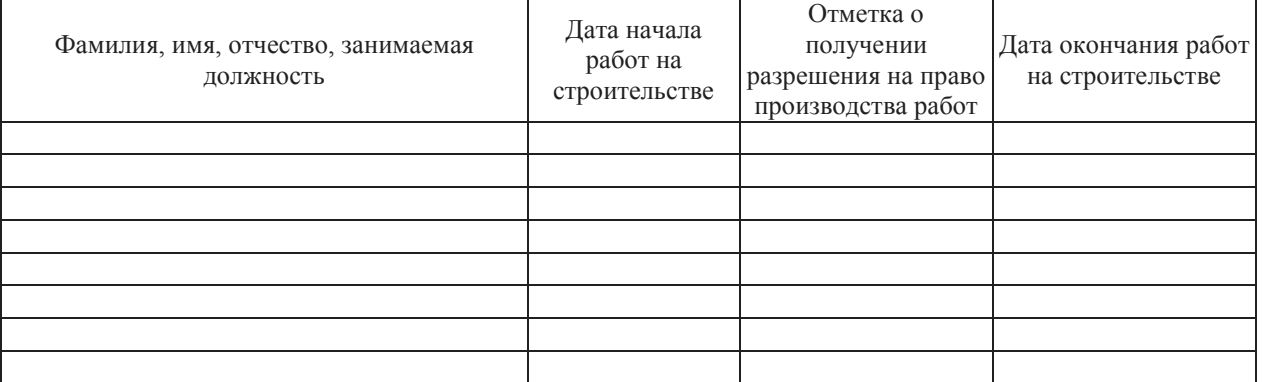

 $200$   $r$ .

 $200$   $\Gamma$ .

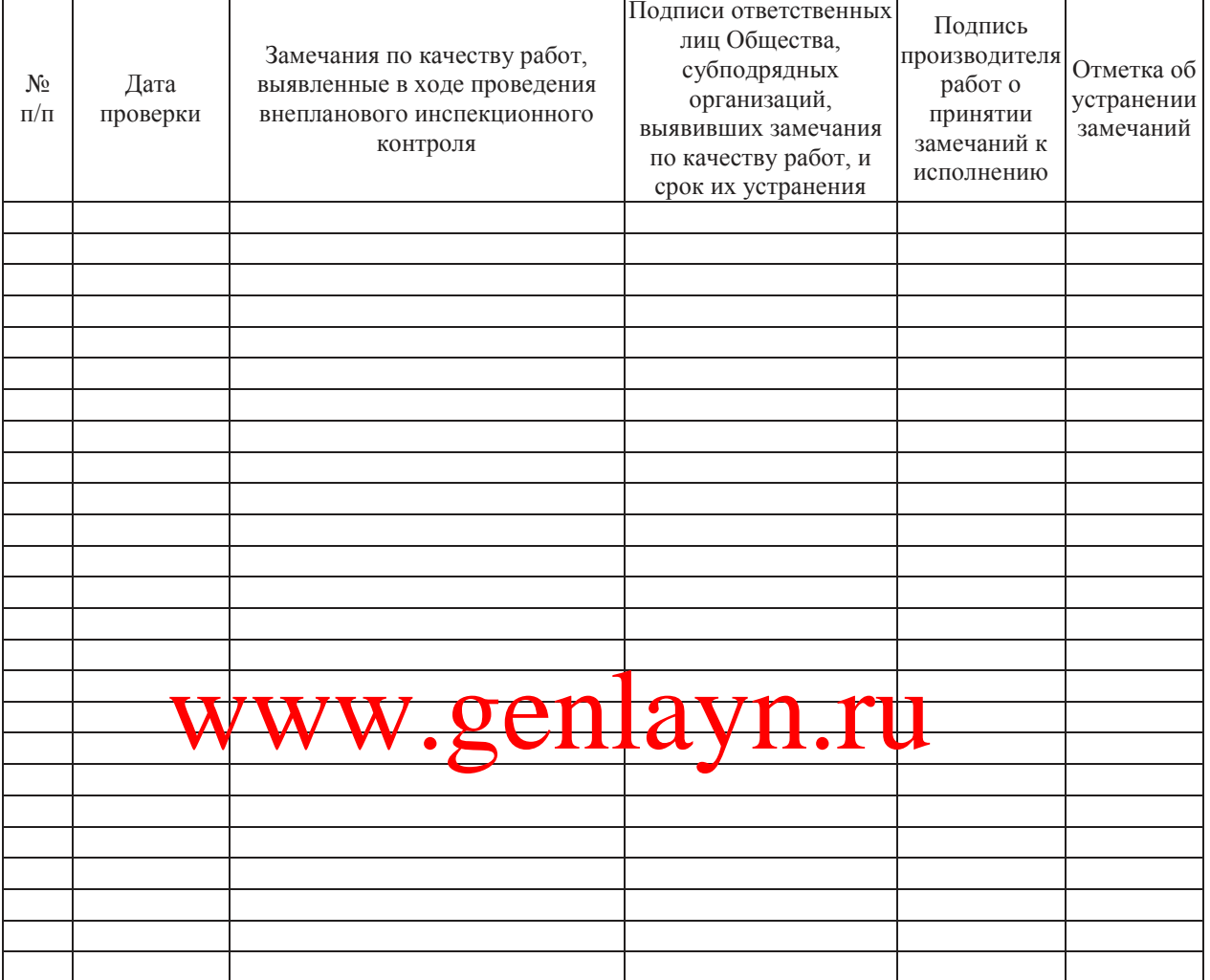

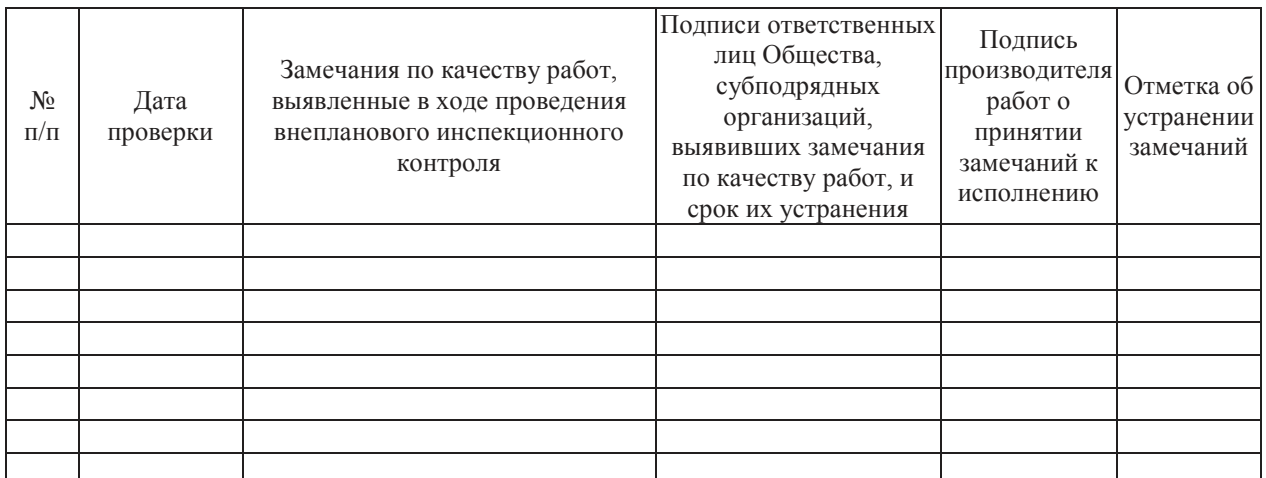

В журнале пронумеровано и прошнуровано:

\_ страниц.

 $\overline{200}$   $\Gamma$ .  $\langle\langle \qquad \rangle \rangle$ 

Должность, фамилия, инициалы и подпись ответственного лица, выдавшего журнал:

Место печати

## www.genlayn.ru